Macintosh

Developer Support

## OS 525 - System Error Handler Q&As **OS** Utilities

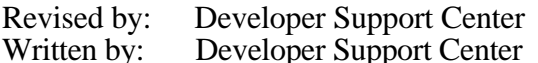

September 1993 December 1992

This Technical Note contains a collection of Q&As relating to a specific topic—questions you've sent the Developer Support Center (DSC) along with answers from the DSC engineers. While DSC engineers have checked the Q&A content for accuracy, the Q&A Technical Notes don't have the editing and organization of other Technical Notes. The O&A function is to get new technical information and updates to you quickly, saving the polish for when the information migrates into reference manuals.

O&As are now included with Technical Notes to make access to technical updates easier for you. If you have comments or suggestions about O&A content or distribution, please let us know by sending an AppleLink to DEVFEEDBACK. Apple Partners may send technical questions about Q&A content to DEVSUPPORT for resolution.

New O&As this month: Disabling Macintosh force quit option

## Disabling Macintosh force quit option

Date written: 9/15/92 Last reviewed:  $6/14/93$ 

Is there a way to disable the force quit option from System 7?

The force quit is handled by calling SysErr with an error code (or selector) of 20002 (Ox4E22). The error code is passed in register D0. A simple patch to this trap, and a check for that selector will allow you to abort its function:

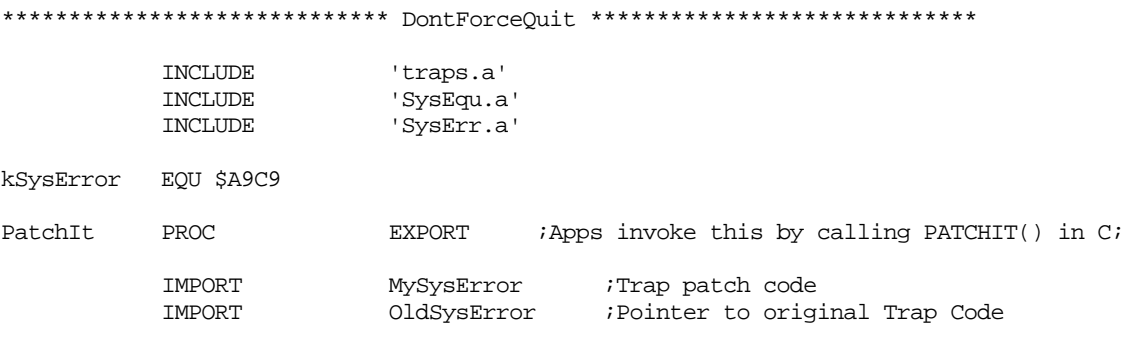

## ; This trap patcher leaves the patch in the app heap

- ; it will be unpatched when the app quits. For a persistent
- ; patch, the patch must be installed at INIT time in the system heap

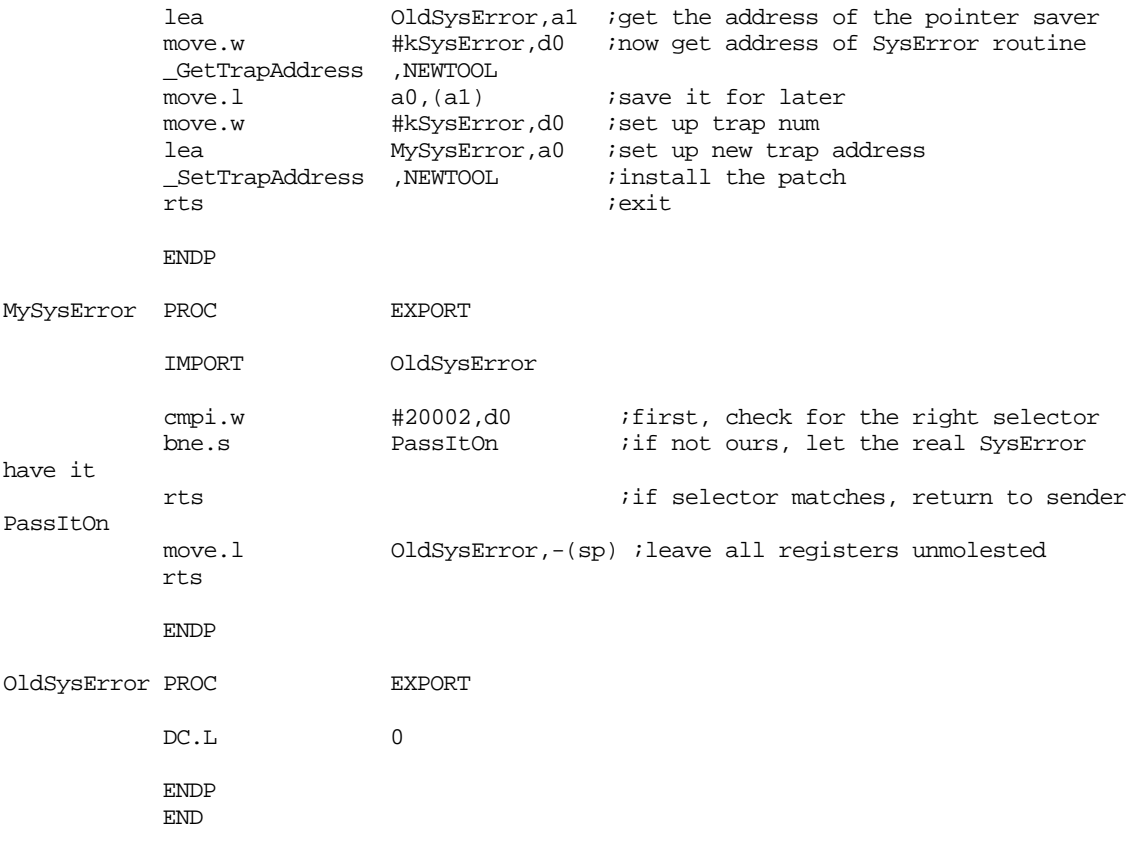